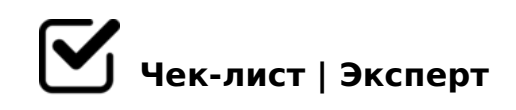

## **Чек-лист: как подготовить отель к сезону**

Собрали для вас чек-лист по подготовке онлайн-продаж к сезону. Проверяйте себя: кликайте на пункты, чтобы поставить галочки.

## **Заполните информацию на сайте и в поисковиках**

В теге Title на главной странице сайта есть ключевые слова название объекта, город и указание, что сайт официальный *Например, «Санаторий "Ромашка" в Московской области — официальный сайт санатория». Эту информацию гости увидят в поисковой выдаче.*

Официальный сайт находится на первых позициях в поисковиках по брендовому запросу

*Чтобы проверить позицию официального сайта, введите в поисковике название средства размещения.* 

Карточка в справочниках Google и Яндекса заполнена верно *В карточке должны быть актуальные контакты для связи, местоположение, фотографии и ссылка на официальный сайт, а не на сайт посредника.*

## **Сделайте сайт продающим**

## Сайт адаптивный

*Он быстро загружается и автоматически подстраивается под экраны компьютера и телефона.*

Модуль бронирования сразу виден на главной странице сайта *Его не перекрывают баннеры, чаты и формы обратной связи.*

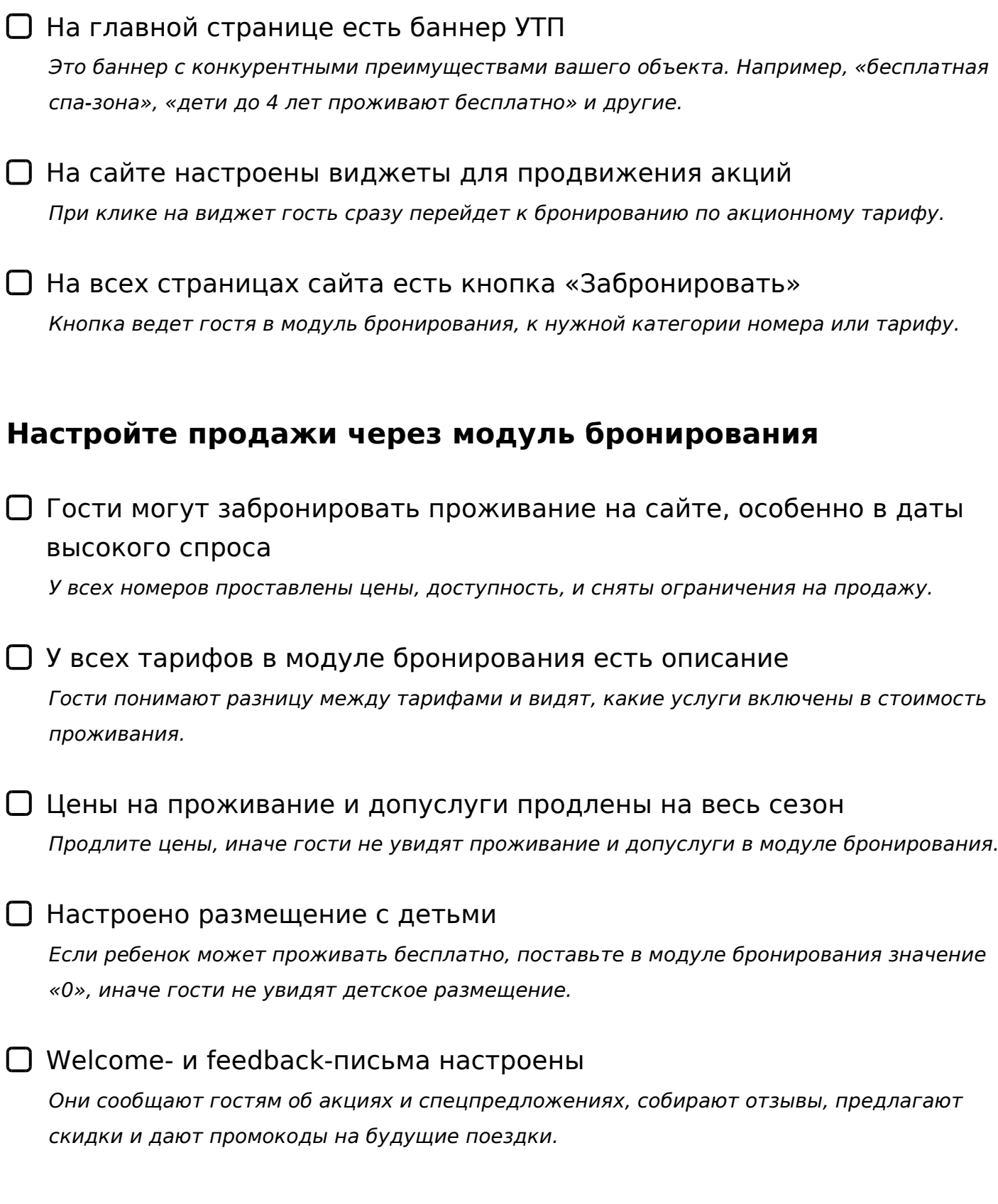